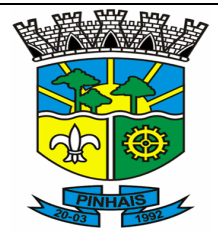

## **PREFEITURA MUNICIPAL DE PINHAIS**

ESTADO DO PARANÁ

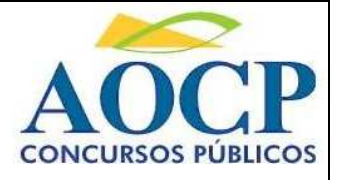

**REALIZAÇÃO**

## **R E F . E D I T A L N º 0 0 1 / 2 0 1 0 – C O N C U R S O P Ú B L I C O**

# CADERNO DE QUESTÕES TÉCNICO EM TOPOGRA

## INSTRUÇÕES

- Você está recebendo do fiscal um Caderno de Questões com 50 (cinquenta) questões numeradas sequencialmente que compõem a prova objetiva.
- Você receberá, também, a Folha de Respostas personalizada para transcrever as respostas das questões da prova objetiva.

#### **ATENÇÃO**

- 1- É proibido folhear o Caderno de Questões antes da autorização do fiscal.
- 2- Após autorização, verifique se o Caderno de Questões está completo, sem falhas de impressão e se a numeração está correta. Confira também se sua prova corresponde ao cargo para o qual você se inscreveu. Caso haja qualquer divergência, comunique o fato ao fiscal imediatamente.
- 3- Confira seu nome completo, o número de seu documento e o número de sua inscrição na Folha de Respostas. Caso encontre alguma divergência, comunique o fato ao fiscal para as devidas providências.
- 4- Você deverá transcrever as respostas das questões objetivas para a Folha de Respostas, que será o único documento válido para a correção das provas. O preenchimento da Folha de Respostas é de inteira responsabilidade do candidato.
- 5- Para realização da prova o candidato deverá utilizar caneta esferográfica transparente, com tinta de cor azul ou preta.
- 6- Leia atentamente cada questão da prova e assinale, na Folha de Respostas, a opção que a responda corretamente. Exemplo correto da marcação da Folha de Resposta:
- 7- A Folha de Respostas não poderá ser dobrada, amassada, rasurada ou conter qualquer marcação fora dos campos destinados às respostas.
- 8- Na correção da Folha de Respostas, será atribuída nota 0 (zero) às questões não assinaladas, que contiverem mais de uma alternativa assinalada, emenda ou rasura, ainda que legível.
- 9- Você dispõe de 4h (quatro) para fazer a prova, incluindo a marcação da Folha de Respostas. Faça-a com tranquilidade, mas controle seu tempo.
- 10- Você somente poderá deixar definitivamente a sala de prova após 45 (quarenta e cinco) minutos de seu início. Você poderá reter para si, apenas a folha do caderno de provas onde consta a anotação de suas respostas e devolver obrigatoriamente ao fiscal a Folha de Respostas devidamente assinada. As provas estarão disponibilizadas no site da AOCP (www.aocp.com.br), a partir da divulgação do Gabarito Preliminar.
- 11- Os 03 (três) últimos candidatos da sala só poderão sair juntos, após a conferência de todos os documentos da sala e assinatura da ata.
- 12- Durante a prova, não será permitida qualquer espécie de consulta ou comunicação entre os candidatos, nem a utilização de livros, códigos, manuais, impressos ou anotações, calculadoras, relógios, agendas eletrônicas, pagers, telefones celulares, BIP, Walkman, gravador ou qualquer outro equipamento eletrônico. A utilização desses objetos causará eliminação imediata do candidato.
- 13- Os objetos de uso pessoal, incluindo telefones celulares, deverão ser desligados e mantidos dessa forma até o término da prova e entrega da Folha de Respostas ao fiscal.
- 14- Qualquer tentativa de fraude, se descoberta, implicará em imediata denúncia à autoridade competente, que tomará as medidas cabíveis, inclusive com prisão em flagrante dos envolvidos.

## **FOLHA PARA ANOTAÇÃO DAS RESPOSTAS DO CANDIDATO**

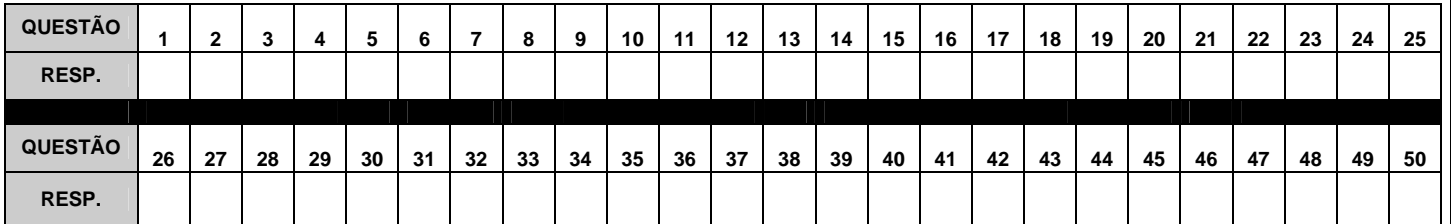

## **CONHECIMENTOS ESPECÍFICOS**

#### **Considere as curvas de nível da seguinte figura para responder as questões 06 e 07.**

#### **Questão 01**

**No programa de desenho AutoCAD, como se denomina o comando utilizado para edição de um texto já digitado, abrindo este uma caixa de diálogo que permite alterações?** 

- (A) QTEXT.
- (B) MTEXT.
- (C) DDEDIT.
- (D) TEXT STYLE.
- (E) TEXTMASK.

#### **Questão 02**

**Qual o comando do AutoCAD que facilita a criação das hachuras, sendo desnecessário selecionar cada entidade a ser hachurada. Basta indicar com o cursor um ponto dentro da região escolhida e a hachura será automaticamente representada?** 

- (A) BHATCH.<br>(B) QUICK.
- QUICK.
- (C) ADVANCED.
- (D) SUPERHATCH.
- (E) HATCHEDIT.

#### **Questão 03**

 **As operações mais comuns no AutoCAD podem ser simplificadas através de atalhos configurados por teclas especiais; a disposto disso assinale a alternativa que apresenta a tecla que Ativa/desativa o GRID.** 

- 
- (A) F3. F4.<br>F5.
- $(C)$
- (D) F6.
- (E) F7.

#### **Questão 04**

 **Em termos comerciais, o formato A4 é o mais importante em função das suas dimensões protocolares de 210 x 297 mm. Sabendo também que o formato A5 é de 148 x 210 mm, assinale a alternativa que apresenta em milímetros a dimensão do formato A0. (Lê-se A zero).** 

- (A) 841 x 1189 mm.
- (B) 594 x 841 mm.
- (C) 420 x 594 mm.
- (D) 296 x 420 mm.<br>(E) 1189 x 594 mm
- (E) 1189 x 594 mm.

#### **Questão 05**

 **Figuras geométricas planas acontecem quando todos os pontos da figura situam-se no mesmo plano. A respeito do assunto assinale a alternativa que apresenta apenas polígonos de 4 lados.** 

- (A) Retângulo, Losango, Paralelograma.
- (B) Pentágono, Losango, Paralelograma.
- (C) Trapézio, Quadrado, Pirâmide.
- Prisma, Retângulo, Pentágono.
- (E) Quadrado, Triângulo, Pirâmide.

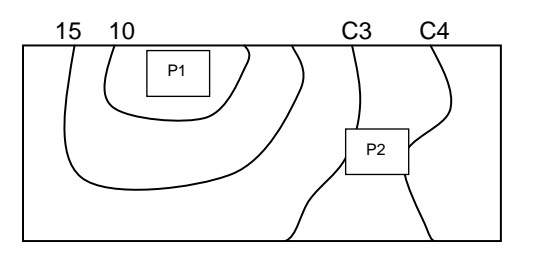

#### **Questão 06**

**Qual deve ser a cota em P1?** 

- $(A)$  15 m.
- (B) 7,5 m.
- $(C)$  12 m.
- $(D)$  10 m.
- $(E)$  20 m.

#### **Questão 07**

**Sabendo que a cota em P2 é de 22,60 m, qual o valor da curva C3 e C4?** 

- (A) 15 e 30 metros.
- (B) 20 e 30 metros.
- (C) 10 e 20 metros.
- (D) 20 e 25 metros.
- (E) 5 e 10 metros.

#### **Questão 08**

**Assinale a alternativa que define o enunciado abaixo:** 

 **"Levantamento exploratório do terreno com a finalidade especifica de seu reconhecimento, sem prevalecer os critérios de exatidão."** 

- (A) Levantamento topográfico detalhado.
- (B) Levantamento topográfico planialtimétrico cadastral.
- (C) Levantamento topográfico altimétrico.
- (D) Levantamento topográfico geométrico.
- (E) Levantamento topográfico expedito.

#### **Questão 09**

#### **Assinale a alternativa que apresenta a definição correta de Poligonal auxiliar.**

- (A) Poligonal que determina os pontos de apoio topográfico de primeira ordem.
- (B) Aquele que, apoiada nos vértices da poligonal principal, determina os pontos de apoio topográfico de segunda ordem.
- (C) Poligonal que, baseada nos pontos de apoio topográfico planimétrico, tem os seus vértices distribuídos na área ou faixa a ser levantada, de tal forma, que seja possível coletar os pontos de detalhe julgados importantes.
- (D) Posição de destaque na superfície a ser levantada topograficamente.
- (E) Pontos que, nas suas representações gráficas se apresentam acompanhados de sua altura.

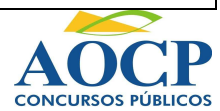

 **Em relação a NBR 13133 (Execução de levantamento topográfico), informe se é verdadeiro (V) ou falso (F) e, em seguida, assinale a alternativa com a sequência correta.** 

- **( ) Apoio topográfico**
- **( ) Balizas**
- **( ) Miras**
- **( ) Pára-sol**
- **( ) Desenho topográfico inicial**
- $(A)$   $V V V V V$ .
- (B)  $F V V V V$ .<br>
(C)  $V F F F F$ .  $V - F - F - F - F.$
- $(D)$   $V F F F V$ .
- $(E)$   $F V V V F$ .

#### **Questão 11**

 **Segundo as dimensões das suas partículas e dentro de determinados limites convencionais, as "frações constituintes" dos solos recebem designações próprias que se identificam com as acepções usuais dos termos. Essas frações, de acordo com a escala granulométrica brasileira (ABNT), são: areia, pedregulho, argila e silte. Assinale a alternativa que apresenta em ordem crescente, os tipos de solo citados, de acordo com o tamanho das suas partículas.** 

- (A) Areia, Silte, Argila e Pedregulho.
- (B) Argila, Silte, Areia e Pedregulho.
- (C) Silte, Argila, Areia e Pedregulho.
- (D) Pedregulho, Silte, Areia e Argila.
- (E) Pedregulho, Areia, Silte e Argila.

#### **Questão 12**

 **Sobre a divisão da Topografia relacione as nomenclaturas com suas respectivas definições e, em seguida, assinale a alternativa com a sequência correta.** 

- **I. Levantamento topográfico planimétrico.**
- **II. Levantamento topográfico altimétrico.**
- **III. Topometria.**
- **IV. Topologia.**
- **A. Conjunto de operações necessárias para a determinação de pontos e feições do terreno que, além de serem projetados sobre um plano horizontal de referência, terão sua representação em relação a um plano de referência vertical ou de nível através de suas coordenadas X, Y e Z (representação tridimensional).**
- **B. Tem por objetivo o estudo das formas da superfície terrestre e das leis que regem o seu modelado.**
- **C. Conjunto de métodos abrangidos pela planimetria e pela altimetria.**
- **D. Conjunto de operações necessárias para a determinação de pontos e feições do terreno que serão projetados sobre um plano horizontal de referência através de suas coordenadas X e Y.**
- (A)  $I A$ ;  $II B$ ;  $III C$ ;  $IV D$ .
- (B)  $I D$ ;  $II B$ ;  $III C$ ;  $IV A$ .
- (C)  $I B$ ;  $II C$ ;  $III A$ ;  $IV D$ .
- (D)  $I D$ ;  $II A$ ;  $III C$ ;  $IV B$ .
- (E)  $I B$ ;  $II A$ ;  $III C$ ;  $IV D$ .

#### **Questão 13**

**Qual alternativa apresenta o significado de DATUM?** 

- (A) É um sistema de referência utilizado para o cômputo ou correlação dos resultados de um levantamento. Existem dois tipos de datuns: o paralelo e o perpendicular.
- (B) É a dimensão que representa o semi-eixo maior do elipsóide (em metros).
- (C) É a relação entre o semi-eixo menor e o semi-eixo maior do elipsóide, ou seja, o seu achatamento.
- (D) De um ponto da superfície terrestre é o ângulo formado entre o paralelo deste ponto e o plano do equador.
- (E) É um sistema de referência utilizado para o cômputo ou correlação dos resultados de um levantamento. Existem dois tipos de datuns: o vertical e o horizontal.

#### **Questão 14**

**"Por melhores que sejam os equipamentos e por mais cuidado que se tome ao executar um levantamento topográfico, as medidas obtidas jamais estarão isentas de erros."** 

 **A respeito do enfoque dado acima, assinale a alternativa que apresenta a definição correta de erro natural.** 

- (A) São aqueles ocasionados por defeitos ou imperfeições dos instrumentos ou aparelhos utilizados nas medições. Alguns destes erros são classificados como erros acidentais e ocorrem ocasionalmente, podendo ser evitados e/ou corrigidos com a aferição e calibragem constante dos aparelhos.
- (B) São aqueles ocasionados por fatores ambientais, ou seja, temperatura, vento, refração e pressão atmosféricas, ação da gravidade, etc.. Alguns destes erros são classificados como erros sistemáticos e dificilmente podem ser evitados. São passíveis de correção desde que sejam tomadas as devidas precauções durante a medição.
- (C) São aqueles ocasionados pela falta de cuidado do operador. Os mais comuns são: erro na leitura dos ângulos, erro na leitura da régua graduada, na contagem do número de trenadas, ponto visado errado, aparelho fora de prumo, aparelho fora de nível, etc.
- (D) São aqueles ocasionados por defeitos ou imperfeições do operador somados com a falta da experiência do mesmo.
- (E) São erros ocasionados quando o operador não teve a intenção de errar, também chamado de erro culposo.

#### **Questão 15**

**Assinale a alternativa que defina corretamente uma grandeza angular.** 

- (A) Distância Horizontal (DH): é a distância medida entre dois pontos, no plano horizontal.
- (B) Distância Vertical ou Diferença de Nível (DV ou DN): é a distância medida entre dois pontos, num plano vertical que é perpendicular ao plano horizontal.
- (C) Distância Inclinada (DI): é a distância medida entre dois pontos, em planos que seguem a inclinação da superfície do terreno.
- (D) Ângulo Vertical (α): é medido entre um alinhamento do terreno e o plano do horizonte. Pode ser ascendente (+) ou descendente (-), conforme se encontre acima (aclive) ou abaixo (declive) deste plano.
- (E) Ângulo Horizontal (Hz): é medido entre as projeções de dois alinhamentos do terreno, no plano vertical.

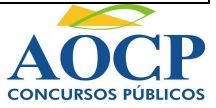

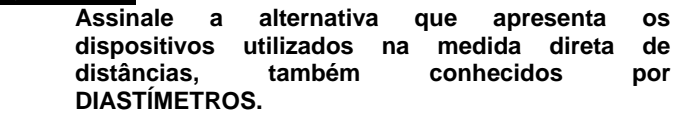

- (A) Fita e trena de aço.
- (B) Trena de lona e piquetes.<br>(C) Trena de lona e estacas.
- Trena de lona e estacas.
- (D) Trena de aço e fichas.
- (E) Balizas e estacas.

#### **Questão 17**

**O que significa erro de calagem nas medidas indiretas de distância?** 

- (A) Distância entre o teodolito e a régua.
- (B) Falta do uso do nível de cantoneira.
- (C) Ocorre quando o operador, por falta de experiência, não nivela o aparelho corretamente.
- (D) Ocorre quando o fio estadimétrico vertical do teodolito não coincide com a baliza (centro).
- (E) Pela falta de capacidade de aproximação da luneta.

#### **Questão 18**

**Assinale a alternativa que define o enunciado abaixo:** 

 **"É empregado na avaliação de pequenas superfícies relativamente planas, com boa visibilidade entre os limites do terreno. Uma vez demarcado o contorno da superfície a ser levantada, o método consiste em localizar, estrategicamente, um ponto (P), dentro ou fora da superfície demarcada, e de onde possam ser avistados todos os demais pontos que a definem. Assim, deste ponto (P) são medidas as distâncias aos pontos definidores da referida superfície, bem como, os ângulos horizontais entre os alinhamentos que possuem (P) como vértice."** 

- (A) Levantamento por Interseção.
- (B) Levantamento por Irradiação.
- (C) Levantamento por Caminhamento.
- (D) Levantamento por Tentativa.<br>(E) Levantamento por Exposicão
- Levantamento por Exposição.

#### **Questão 19**

#### **Assinale a alternativa que apresenta a definição de reserva legal?**

- (A) São todos e quaisquer estudos relativos aos aspectos ambientais relacionados à localização, instalação, operação e ampliação de uma atividade ou empreendimento, apresentado como subsídio para a análise da licença requerida, tais como: relatório ambiental, plano e projeto de controle ambiental, relatório ambiental preliminar, diagnóstico ambiental, plano de manejo, plano de recuperação de área degradada e análise preliminar de risco.
- (B) É todo e qualquer impacto ambiental que afete diretamente (área de influência direta do projeto), no todo ou em parte, o território de dois ou mais Estados.
- (C) São o subsolo, as águas, o ar e o clima, destacando os recursos minerais, a topografia, os tipos e aptidões do solo, os corpos d'água, o regime hidrológico, as correntes marinhas, as correntes atmosféricas.
- (D) Difusão de tecnologias de manejo do meio ambiente, à divulgação de dados e informações ambientais e à formação de uma consciência pública sobre a necessidade de preservação da qualidade ambiental e do equilíbrio ecológico.
- (E) É a área localizada no interior de uma propriedade ou posse rural, excetuada a de preservação permanente, necessária ao uso sustentável dos recursos naturais, à conservação e reabilitação dos processos ecológicos, à

conservação da biodiversidade e ao abrigo e proteção da fauna/flora nativas.

#### **Questão 20**

**Assinale a alternativa que define o enunciado abaixo:** 

 **"Procedimento administrativo pelo qual o órgão ambiental competente licencia a localização, instalação, ampliação e a operação de empreendimentos e atividades utilizadoras de recursos ambientais consideradas efetiva ou potencialmente poluidoras ou daquelas que, sob qualquer forma, possam causar degradação ambiental, considerando as disposições legais e regulamentares e as normas técnicas aplicáveis ao caso."** 

- (A) Estudos Ambientais.
- (B) Impacto Ambiental.
- (C) Autorização Ambiental.
- (D) Licenciamento Ambiental.
- (E) Atividade Ambiental.

## **PORTUGUÊS**

#### **Questão 21**

**Observe as palavras: festa, pilha, alaranjada, pomba, barraca. Nelas temos a seguinte sequência de letras e fonemas.** 

- (A) 5-5, 6-5, 9-10, 5-5, 6-6.
- (B) 5-5, 5-4, 10-9, 5-4, 7-7.
- (C) 4-4, 4-2, 10-8, 4-3, 7-5.
- (D) 5-5, 5-4, 10-9, 5-4, 7-6.
- (E) 4-5, 5-2, 10-9, 4-5, 7-7.

#### **Questão 22**

**Assinale a alternativa que corresponde ao período de pontuação correta.** 

- (A) A disputa, entretanto, não é pela terra, é pela empresa.
- A disputa entretanto, não é pela terra é pela empresa.
- (C) A disputa, entretanto, não é pela terra é pela empresa.
- (D) A disputa entretanto não: é pela terra, é pela empresa.
- (E) A disputa, entretanto não é pela terra, é pela empresa.

#### **Questão 23**

**Preencha as lacunas abaixo e, em seguida, assinale a alternativa correta.** 

 **\_\_\_\_\_\_\_\_\_\_\_os seres humanos são insaciáveis quanto à evolução da tecnologia? Acredito que seja \_\_\_\_\_\_\_\_\_desconhecem o\_\_\_\_\_\_\_\_\_de seus atos ou talvez \_\_\_\_\_\_\_\_\_queiram se aprimorar mais que o outro.** 

- (A) Porque / porque / por quê / porque
- (B) Por que / por que / porquê / por que
- (C) Por que / porque / porquê / por que
- (D) Porque / por quê / por que / por que
- (E) Por que / por que / porque / por que

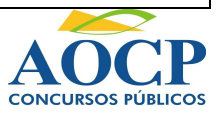

#### **Atenção:**

 **Ai! Como é grande o meu tormento. Lembranças que fervilham Nos meus pensamentos Quantas tristezas e mágoas Lembram-me seus doloridos ais.** 

 **Ai é uma interjeição. Ais é um substantivo. Que processo de derivação é esse?** 

- (A) Derivação prefixal (ou prefixação).
- (B) Derivação sufixal (ou sufixação).
- (C) Derivação parassintética (ou parassíntese).
- (D) Derivação regressiva.<br>(E) Derivação imprópria (
	- Derivação imprópria (ou conversão).

#### **Questão 25**

**Em relação à concordância nominal analise as assertivas e assinale a alternativa que aponta as corretas.** 

- **I. É necessário cautela com estranhos.**
- **II. Seguem incluso as fotografias que tiramos.**
- **III. É proibido a entrada de crianças.**
- **IV. Você foi o que menos falhas apresentou na oratória.**
- **V. As provas eram bastantes consistentes.**
- (A) Apenas III e IV.<br>(B) Apenas I, IV e V
- Apenas I, IV e V.
- (C) Apenas I e V.
- (D) Apenas I, II e III.
- (E) Apenas I e IV.

#### **Questão 26**

**Analise as assertivas e assinale a alternativa correta quanto à concordância verbal.** 

- **I. Havia chovido naquela madrugada fatídica.**
- **II. Havia milhares de torcedores no estádio.**
- **III. Já bateram dez horas?**
- **IV. Médicos, remédios, quimioterapia, nada pode curá-lo.**
- **V. Fui eu que derramou o vinho.**
- (A) Apenas I, II, III e IV.
- (B) Apenas I e IV.
- (C) Apenas I, II e III.
- (D) Apenas I, III e V.
- (E) Apenas IV e V.

#### **Questão 27**

**Assinale a alternativa correta de acordo com a indicação entre parênteses, referentes às figuras de linguagem.** 

- (A) Ódio e amor são sentimentos que se manifestam no homem. (comparação)
- (B) Seu olhar é uma chuva de estrelas. ( metáfora)
- (C) A noite é escura como ébano. ( prosopopeia)
- (D) Esqueci-me de trazer Paulo Coelho para você. (antítese)

(E) Você está faltando com a verdade. (pleonasmo)

#### **Questão 28**

#### **Assinale a regência verbal correta.**

- (A) Em São Paulo aspiramos a um ar poluído.
- (B) Prefiro mais filmes do que novelas.
- (C) Anseiam por novos empreendimentos.
- (D) Custei crer no acontecido.
- (E) Ele se simpatiza com todos.

#### **Questão 29**

 **Designando:** 

- **I. período composto por coordenação sindética**
- **II. período composto por coordenação assindética**

#### **Assinalar a alternativa correta.**

- (A) Plantei sementes, colhi belos frutos. **( I )**
- (B) Compramos de tudo, voltamos cedo. **( I )**
- (C) Sentiu fome, porém não podia se alimentar. **( II )**
- (D) Se desmorono ou se edifico, se permaneço ou me desfaço, - não sei, não sei...(Cecília M.) **( I )**
- (E) O brasileiro adia, logo existe. **( II )**

#### **Questão 30**

**Leia o poema: O relógio**

**Diante de coisa tão doida Conservemo-nos serenos.** 

**Cada minuto da vida Nunca é mais, é sempre menos** 

**Ser é apenas uma face Do não ser, e não do ser.** 

**Desde o instante em que se nasce Já se começa a morrer.** 

**Assinale a alternativa que interpreta os versos: "Diante de uma coisa tão doida / conservemo-nos serenos".** 

- (A) Devemos valorizar a nossa vida.
- (B) A passagem da vida é curta.
- (C) A vida é uma coisa doida.
- (D) Começamos a morrer desde quando nascemos.
- (E) O relógio é uma coisa doida.

## **INFORMÁTICA**

#### **Questão 31**

 **Utilizando o navegador firefox versão 3.0 ou superior, instalação padrão no sistema operacional Windows XP professional, qual o conjunto de teclas podemos utilizar para adicionar um endereço de página como favorito?** 

 **(Obs: O caracter + serve apenas para interpretação).** 

- (A) ctrl+del.
- $(B)$  shift+f4.
- (C) alt+f4.
- $(D)$  tab+f.
- $(E)$  ctrl+d.

 **Utilizando o navegador firefox versão 3.0 ou superior, instalação padrão no sistema operacional Windows XP professional. Se acessarmos o menu ferramentas, opções, conteúdo podemos** 

- **I. abrir uma nova aba.**
- **II. bloquear janelas popup.**
- **III. alterar fontes.**
- **IV. limpar histórico.**
- (A) Apenas I e III estão corretos.
- (B) Apenas II e III estão corretos.
- (C) Apenas I, II e IV estão corretos.
- (D) Apenas IV está correto.
- (E) Apenas III está correto.

#### **Questão 33**

 **No sistema operacional Windows XP professional instalação padrão português Brasil. Se acessarmos o painel de controle exibição modo clássico quais das alternativas NÃO encontraremos?** 

- (A) Teclado.<br>(B) Sistema.
- (B) Sistema.<br>(C) Adicionar
- Adicionar ou remover programas.
- (D) Meus documentos.

## (E) Mouse.

#### **Questão 34**

 **No sistema operacional Windows XP professional instalação padrão português Brasil. Se quisermos excluir definitivamente um arquivo selecionado, qual das alternativas abaixo representa o conjunto de teclas que devemos pressionar?** 

 **(Obs: O caracter + serve apenas para interpretação)** 

- (A) delete<br>(B) alt+de
- (B) alt+delete
- (C) ctrl+alt+delete
- (D) shift+delete<br>(E) tab+delete
- tab+delete

#### **Questão 35**

 **Utilizando o Microsoft Word 2003 instalado no sistema operacional Windows XP professional instalação padrão português Brasil, qual das alternativas abaixo representa o conjunto de teclas que devemos utilizar para, criar um novo documento e, em seguida, salva-lo, respectivamente,** 

 **(Obs: O caracter + serve apenas para interpretação)** 

- (A) ctrl+c e em sugida ctrl+v
- (B) ctrl+o e em seguida ctrl+b
- (C) ctrl+a e em seguida ctrl+s (D) ctrl+n e em seguida ctrl+p
- (E) ctrl+x e em seguida ctrl+t
- 

#### **Questão 36**

 **Quando utilizamos clientes de email (exemplo: Microsoft Outlook) qual tipo de servidor deve ser configurado para o recebimento de e-mail?** 

- (A) DNS.
- (B) POP.
- (C) SMTP.
- (D) HTTP. (E) FTP.

#### **Questão 37**

 **Atualmente podemos salvar arquivos em diversas extensões. Qual das alternativas representa apenas extensões de imagens?**

- (A) JPG, GIF, PNG.
- (B) DLL, SWF, BAT.
- (C) ASP, DOC, XLS. (D) ODT, PDF, TXT.
- (E) EXE, ZIP, TIF.
- 

### **Questão 38**

 **Utilizando o navegador firefox versão 3.0 ou superior, instalação padrão no sistema operacional Windows XP professional. Qual tecla pode ser utilizada para atualizar uma página?** 

- (A) shift
- (B) ctrl
- (C) f5
- (D) alt (E) esc
- 

#### **Questão 39**

 **Utilizando sistema operacional Windows XP professional instalação padrão português Brasil. Em qual pasta normalmente podemos encontra os icones do cd-rom,disquete e disco local?** 

- (A) Meus documentos.
- (B) Meu computador.
- (C) Minhas imagens.
- (D) Meus arquivos recebidos.
- (E) Meus locais de rede.

#### **Questão 40**

 **Qual das alternativas abaixo apresenta uma extensão NÃO executável no Windows XP?** 

- (A) BAT.
- (B) COM.
- (C) EXE.
- (D) INFO.
- (E) SH.

## **MATEMÁTICA**

#### **Questão 41**

 **Sendo os conjuntos A = { 0, 1, 2 }, B = { 2, 3, 4}, C = { 0, 2, 4, 6} e D = { 2, 4 } determine:**   $(A ∪ B) ∩ (C ∩ D)$ 

- $(A)$  { 2,3,4 }
- $(B)$  { 2,4 }
- $(C) \{ 0, 2 \}$ (D)  $\{0,1,2,3,4\}$
- $(E)$  { 2,3,4 }

#### **Questão 42**

 **A resposta correta para as raízes da seguinte função do 2º grau: x<sup>2</sup> + 5x – 14 = 0 é** 

- $(A)$  { 7 e 2 }.
- $(B)$  { 2 e 2 }.
- $(C)$  { 2 e 7 }.
- (D) { 2 e 7 }.
- (E)  $\{-7e-2\}$ .

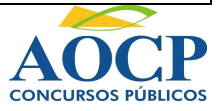

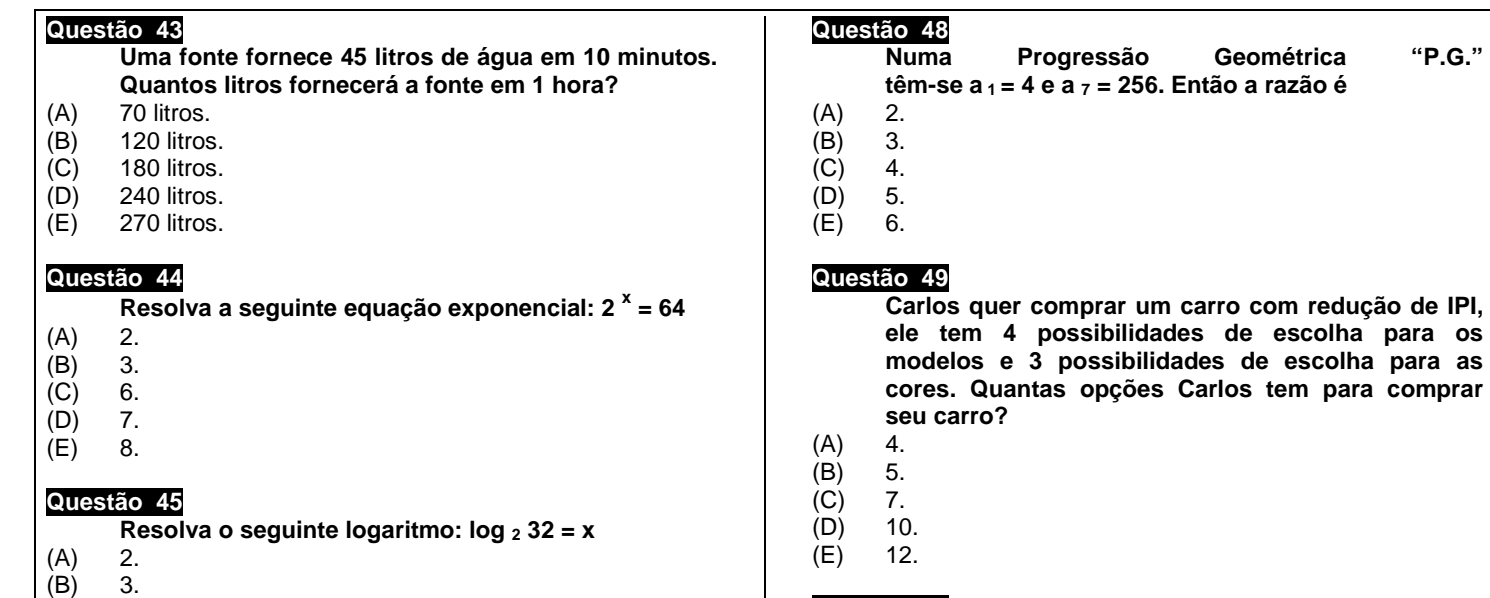

(C) 4. (D) 5.  $(E)$  6.

> **O vigésimo termo da Progressão Aritmética "P.A." ( 3, 8, ...) é**

- (A) 75
- (B) 86
- 
- 102
- (C) 98<br>(D) 102<br>(E) 116 116

#### **Questão 47**

 **Uma pessoa está distante 50m da base de um prédio e vê o ponto mais alto do prédio sob um ângulo de 16º em relação à horizontal. Qual é a altura do prédio? Dados: Tangente de 16º = 0,28**

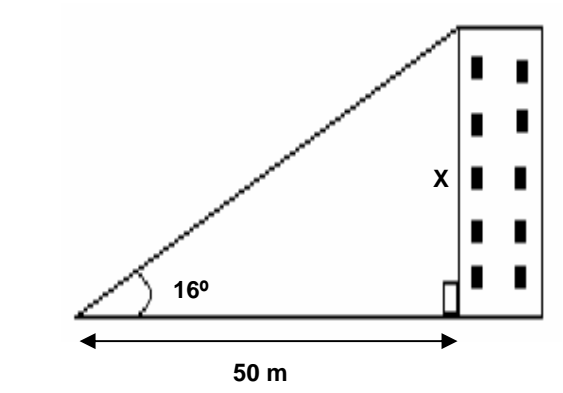

- 
- 14m.
- (A) 7m.<br>(B) 14m<br>(C) 21m<br>(D) 28m  $21m.$
- (D) 28m.<br>(E) 35m. (E) 35m.

**ele tem 4 possibilidades de escolha para os modelos e 3 possibilidades de escolha para as cores. Quantas opções Carlos tem para comprar** 

#### **Questão 50**

 **A loja "Bem Barato" está anunciando uma liquidação de computadores. O computador a ser comprado por Selma custa R\$ 900,00. Selma quer comprar o computador à vista com 25% de desconto. Portanto, quanto Selma irá pagar pelo computador já com o desconto oferecido pela loja?** 

- (A) R\$ 400,00.<br>(B) R\$ 475,00.
- (B) R\$ 475,00.
- (C) R\$ 550,00.
- (D) R\$ 675,00.<br>(E) R\$ 775,00. (E) R\$ 775,00.

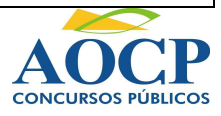